Home > content > A look at [Chromebooks](http://www.tuxmachines.org)

## [A lo](http://www.tuxmachines.org/)[ok a](http://www.tuxmachines.org/node)t Chromebooks

By Roy Schestowitz Created 09/07/2019 - 7:50pm Submitted by Roy Schestowitz on Tuesday 9th of July 2019 07:50:48 IP Munder GNU [1] Linux [2] Google[3]

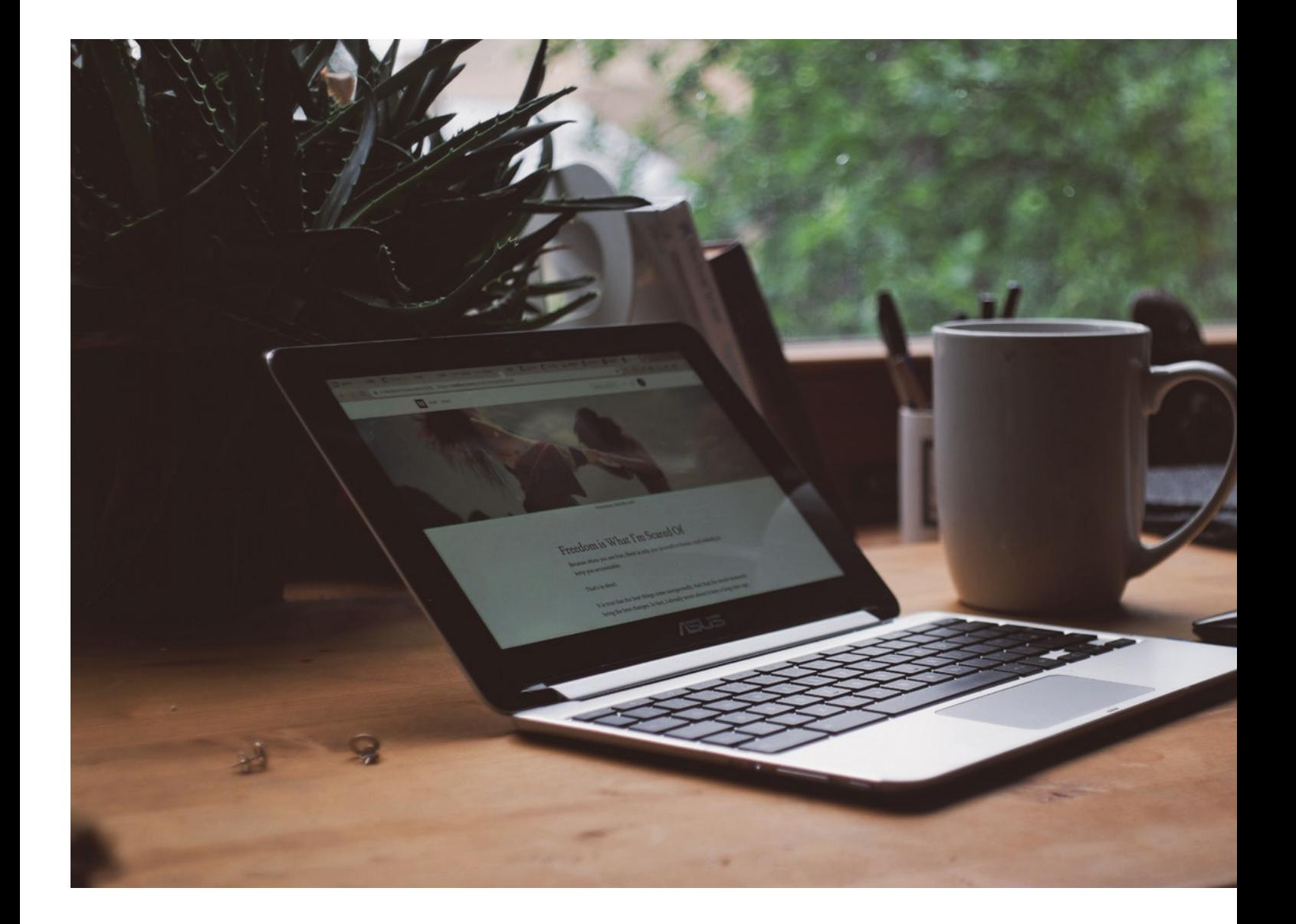

In this article, we will look at Chromebooks and why it is becoming so popular in the world today and if it is worth considering as your next computer or a second computer.

The first Chromebooks arrived in June 2011. They were basic computers that were simply a Chrome Browser on a cheap computer. The price was also quite low. Soon the market grew as many people started to experience the joy which, we Linux users, always enjoyed; fast updates, free and no viruses and let's face it many people are merely using a computer to browse the internet, and they don't need the rest and Google released that a Chromebook meet that need.

After Chromebooks grew in popularity, especially in schools, but businesses and for home use also, Google realized that people are missing some apps. As people are familiar to Windows and apps galore, so they brought the Google Play Store to Chromebooks, which has been one of their best moves yet, as people are already familiar with it due to Android phones and as Chrome OS and the Play Store is part of Google, it was an obvious move.

However, this move brought in a new stage for Chromebooks as well because no users can run many more apps, but it also means that Chromebooks needs more system resources, so different price ranges for Chromebooks appears. Cheap ones and pricey ones with powerful hardware.

As Chromebooks become more powerful and more popular Google continues to improve it by bringing more software to it, and the next thing is Linux apps so that we can run native Linux apps like LibreOffice, Blender, etc. on a Chromebook. It is still a work in progress, and they are continuing to improve it so that it can run nearly all the Linux apps in the future flawlessly.

Crossover also released a package to run Windows apps on Chromebooks and Wine also have a package for Android,

## **GNU Linux Google**

Source URL: http://www.tuxmachines.org/node/125713

[Links](http://www.tuxmachines.org/taxonomy/term/144)[:](http://www.tuxmachines.org/taxonomy/term/63)

- [1] http://ww[w.tuxmachines.org/taxonomy/term/144](http://www.tuxmachines.org/node/125713)
- [2] http://www.tuxmachines.org/taxonomy/term/63
- [3] http://www.tuxmachines.org/taxonomy/term/120
- [4] https://www.linuxmadesimple.info/2019/07/a-look-at-chromebooks.html